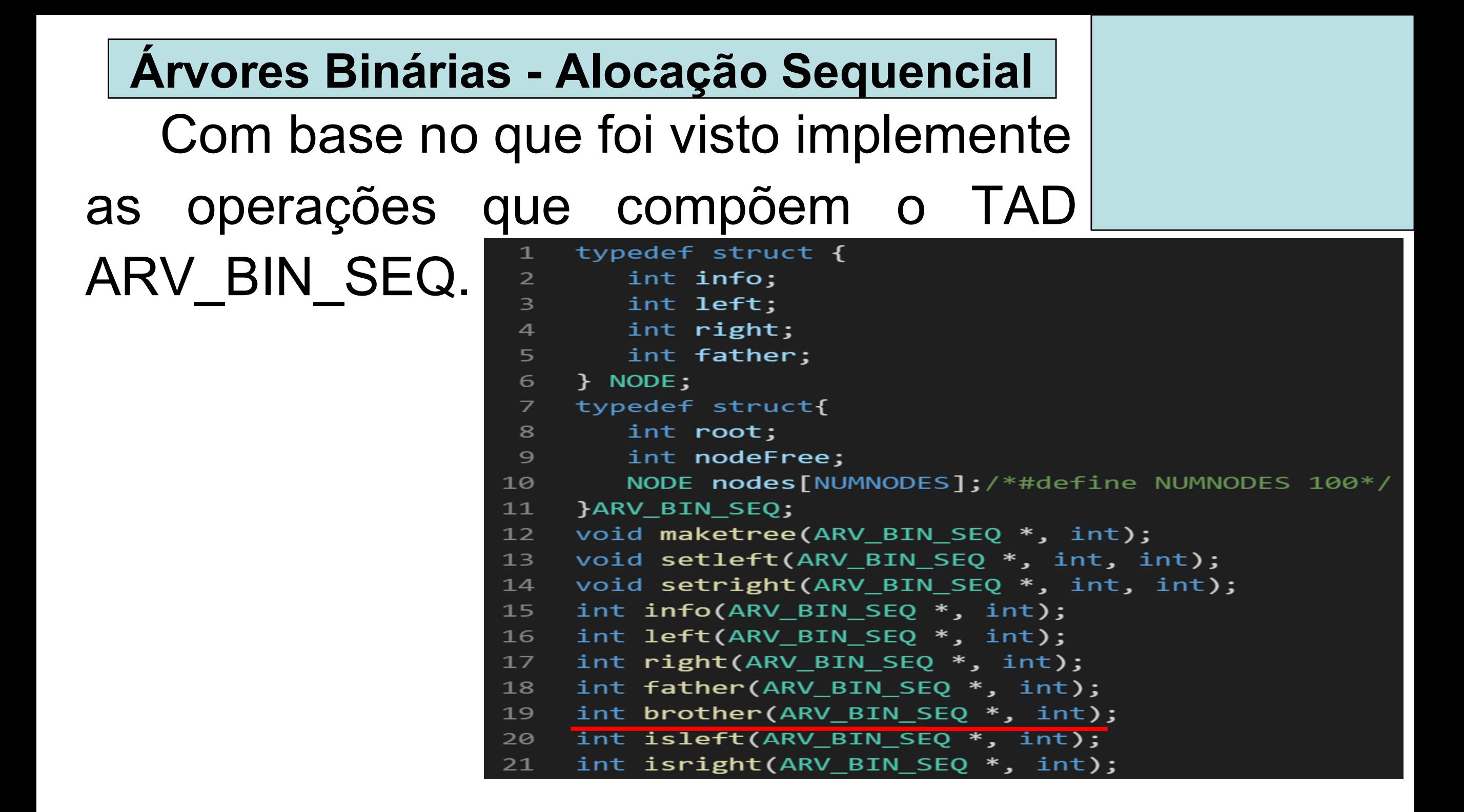

```
int brother(ARV BIN SEQ *t, int p) {
\mathbf{1}if (father(t, p) != -1) /*Se não for a raiz*/
\overline{2}if (isleft(t, p))3
              return right(t, father(t, p));\overline{4}else
5
              return t->nodes[t->nodes[p].father].left;
6
7
       return -1;8
    ł
```
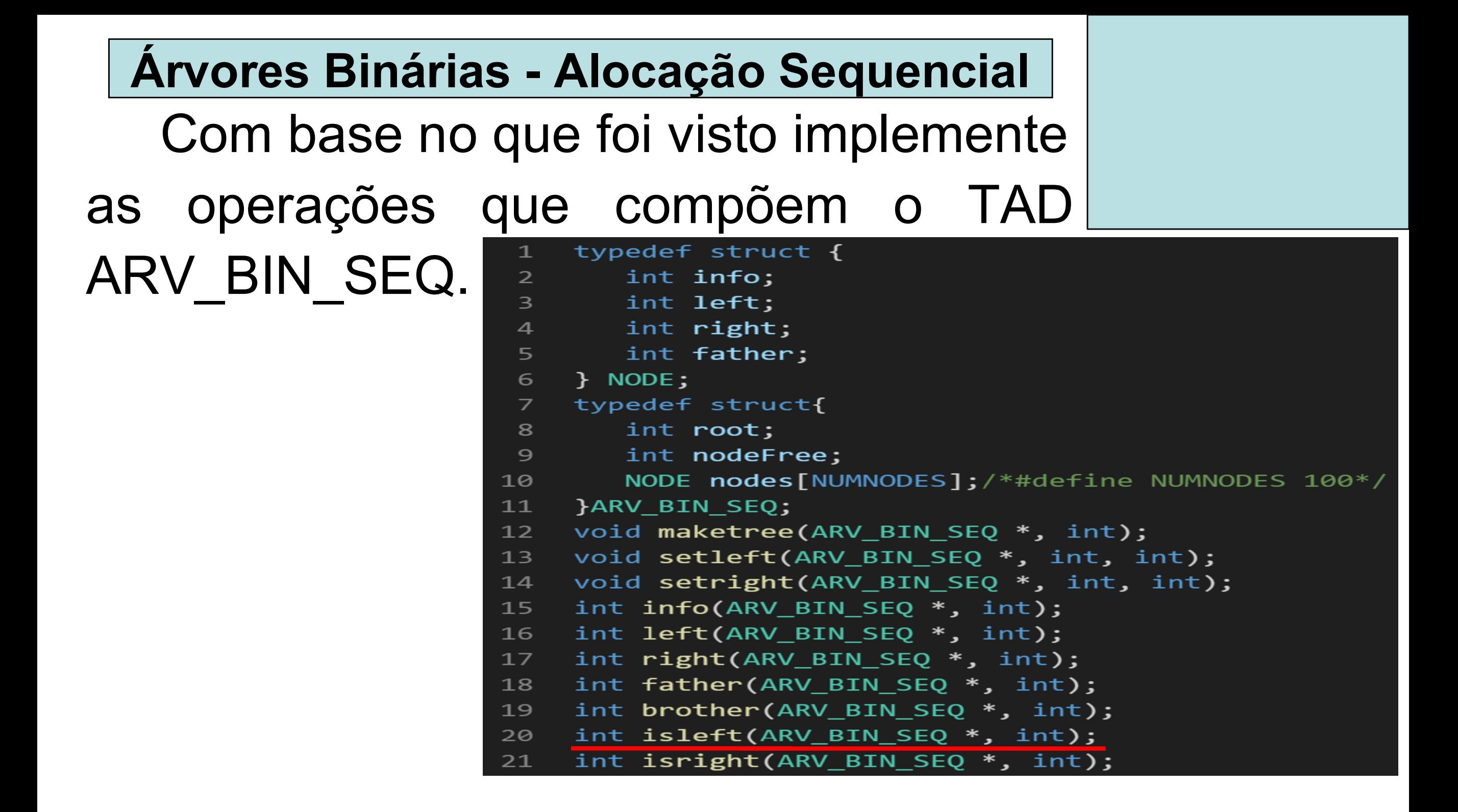

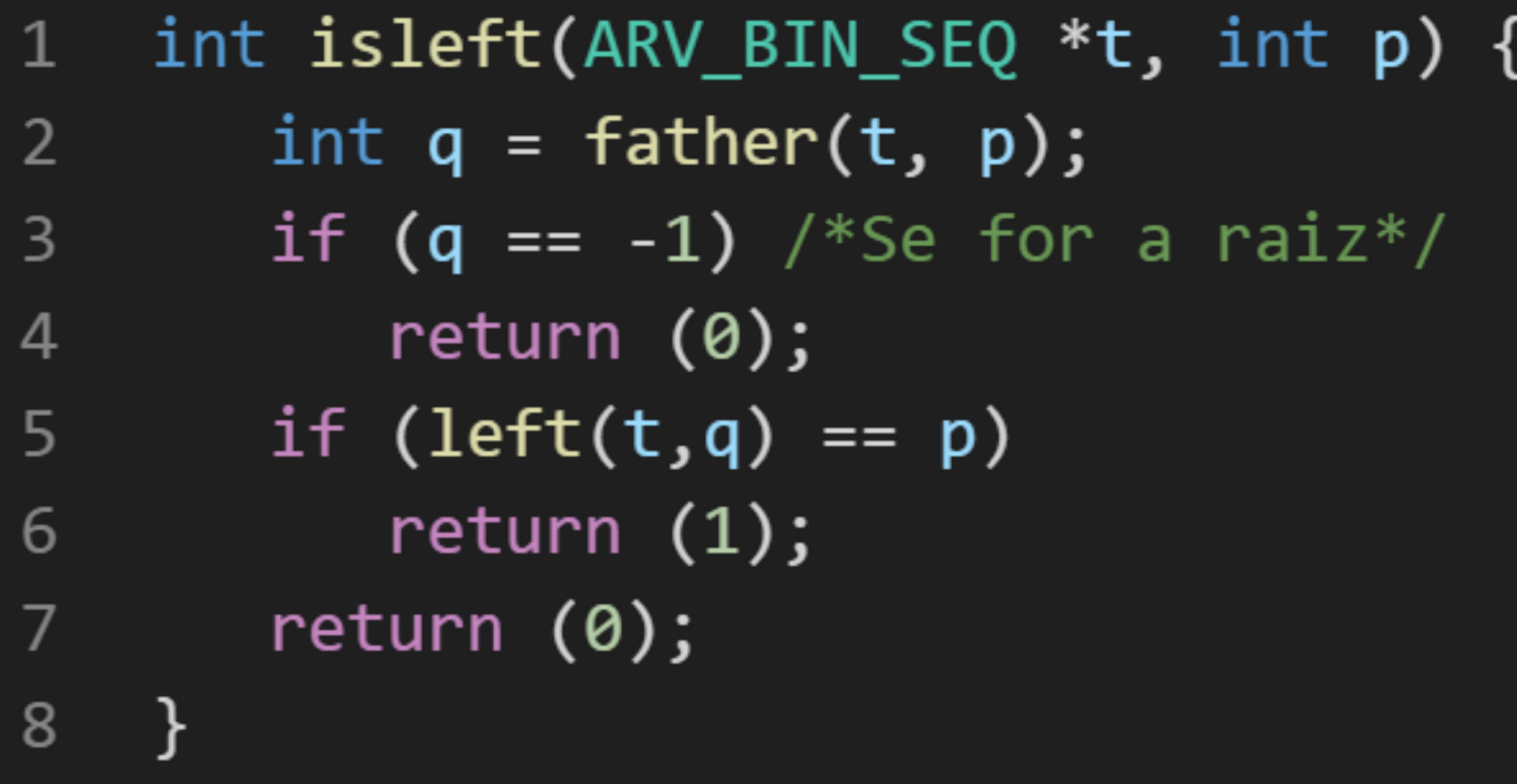

![](_page_4_Figure_0.jpeg)

int isright(ARV\_BIN\_SEQ  $*$ t, int p) {  $\mathbf{1}$ if  $(father(t, p) != -1)$  $\overline{2}$ return  $(!isleft(t,p));$  $\overline{3}$  $\overline{4}$ return  $(0)$ ; 5 ł

 Existem formas de armazenamento estático alternativas à apresentada. Por

exemplo, vamos considerar a árvore binária abaixo.

![](_page_6_Figure_3.jpeg)

Esta Árvore poderia ser armazenada em um vetor da seguinte forma: a b c d e ...

 Se a árvore anterior passasse a ter a seguinte configuração:

![](_page_7_Figure_2.jpeg)

E se fosse assim: a  $\mathsf{a} \mid \mathsf{b} \mid \mathsf{c} \mid \mathsf{d} \mid \mathsf{e}$  f g

Vocês identificam alguma vantagem?

![](_page_7_Picture_5.jpeg)

Árvore:

![](_page_8_Figure_2.jpeg)

 Representação:  $\mathsf{a} \mathsf{b} \mathsf{c} \mathsf{d} \mathsf{e}$  f  $\mathsf{g}$ 

A raiz está aonde? No índice 0 (zero).

![](_page_8_Picture_5.jpeg)

![](_page_9_Figure_0.jpeg)

Como saber quem é o pai de um nó?  $(p-1)/2$ . p é o índice do vetor que contém o nó.

![](_page_9_Picture_2.jpeg)

![](_page_10_Figure_0.jpeg)

 Como saber quem é o filho esquerdo de um nó?  $2$ \*p+1

![](_page_10_Picture_2.jpeg)

![](_page_11_Figure_0.jpeg)

### Como saber quem é o filho direito de um nó? 2\*p+2

![](_page_11_Picture_2.jpeg)

![](_page_12_Figure_0.jpeg)

![](_page_13_Figure_0.jpeg)

 Se um nó for um filho a esquerda, para saber onde está o seu irmão direito basta somar uma unidade a  $\mathsf{D}$ .

![](_page_14_Figure_0.jpeg)

 De forma análoga determinamos se um nó é um filho à direita e onde está o seu irmão esquerdo.

![](_page_15_Picture_1.jpeg)

Representação:  $\mathsf{d}$  $\mathbf b$  $\mathbf{C}$ e  $\mathbf{a}$  $\overline{3}$ 5  $\overline{7}$ 8 10  $\mathbf{0}$ 9  $11$  $12$  $13$ 6  $12 \t 13$  $14$ 

Como saber se d não tem filho esquerdo e/ou direito?

Com a inserção de um campo adicional em cada nó, que identificará se este está ou não ocupado. Assim, ao computar onde está o filho direito de d (3\*2+2=8) verifica-se o valor deste campo adicional.

Esta forma de representação é denomi-

nada representação implícita em vetores de árvores binárias.

 Para armazenar uma árvore binária completa com profundidade igual a d será necessário um vetor com  $2^{d+1}$ - 1.

 A implementação da representação implícita em vetores de árvores binárias é uma boa proposta de exercício.

![](_page_16_Picture_5.jpeg)

# Árvore Binária Alocação Encadeada Exemplos de Aplicação

![](_page_17_Picture_1.jpeg)

#### Arvores Binárias - Alocação Encadeada

Visando otimizar a utilização da memória, temos a possibilidade de armazenar uma árvore binária dinamicamente.

Para tal, podemos definir a estrutura para os nós da seguinte forma: typedef struct node 1

> $\overline{2}$ ₹

5

6

- 3 int info;
- struct node \*left; 4
	- struct node \*right;
	- struct node \*father;
- NODE;

![](_page_18_Picture_9.jpeg)

- typedef struct node  $\mathbf{1}$
- $2<sup>1</sup>$  $\mathcal{L}$
- $3<sup>7</sup>$ int info;
- $\overline{4}$ struct node \*left;
- $5<sup>1</sup>$ struct node \*right;
- 6 struct node \*father;
- $\overline{7}$ } NODE;
- $8<sup>1</sup>$ typedef NODE \* ARV BIN ENC;
- $9<sup>°</sup>$ void maketree(ARV\_BIN\_ENC \*, int);
- 10 void setleft(ARV BIN ENC, int);
- void setright(ARV\_BIN\_ENC, int);  $11$
- $12$ int info(ARV BIN ENC);
- $13$
- $14$ ARV\_BIN\_ENC right(ARV\_BIN\_ENC);
- ARV BIN ENC father (ARV BIN ENC);  $15<sub>1</sub>$
- 16 ARV\_BIN\_ENC brother(ARV\_BIN\_ENC);
- 17 int isleft(ARV\_BIN\_ENC);
- 18 int isright(ARV\_BIN\_ENC);

![](_page_20_Figure_0.jpeg)

```
void maketree(ARV BIN ENC *t, int x)
 1
 \overline{2}₹
         *t = (ARV BIN ENC) malloc (sizeof (NODE));\overline{3}\overline{4}if (!(*t))5
         ┨
            printf("Erro! Nao existe memoria disponivel!");
 6
 7
            exit (1);8
 9
         (*t)->\mathsf{info} = x;10
         (*t)->left = NULL;
11
         (*t)->right = NULL;
         (*t)->father = NULL;
1213
```
![](_page_22_Figure_0.jpeg)

```
void setleft(ARV BIN ENC t, int x)
 \mathbf{1}\overline{2}\mathcal{L}t->left = (ARV BIN ENC) malloc (sizeof (NODE));
 \overline{3}if (!(t-)left)4
 5
         {
            printf("Erro! Nao existe memoria disponivel!");
 6
            exit (1);7
 8
         }
 9
        t->left->info = x;
10
        t->left->left = NULL;
11
        t->left->right = NULL;
12t->left->father = t;
13
```
![](_page_24_Figure_0.jpeg)

```
void setright (ARV BIN ENC t, int x)
\mathbf 1\overline{2}ł
        t\rightarrowright = (ARV BIN ENC) malloc (sizeof (NODE));
\mathbf{3}if (!(t\rightarrow right))4
5
         {
            printf("Erro! Nao existe memoria disponivel!");
\overline{6}exit (1);7
```
8

 $13$ 

- $t\rightarrow$ right->info = x; 9
- $t$ ->right->left = NULL; 10
- $t$ ->right->right =  $NULL$ ; 11
- 12  $t\rightarrow$ right->father =  $t$ ;

![](_page_26_Figure_0.jpeg)

![](_page_27_Picture_0.jpeg)

- int info(ARV\_BIN\_ENC t)  $1$
- $\overline{2}$  $\{$ return  $t\rightarrow$ info; /\*Se a arvore for vazia?\*/  $\overline{3}$ 
	- $\overline{4}$ }

![](_page_28_Figure_0.jpeg)

#### ARV\_BIN\_ENC left(ARV\_BIN\_ENC t)  $\mathbf{1}$

- $2<sup>1</sup>$  $\{$
- $\overline{3}$ return t->left;
- $\overline{4}$ }

![](_page_30_Figure_0.jpeg)

#### ARV\_BIN\_ENC right(ARV\_BIN\_ENC t)  $\mathbf{1}$  $\overline{2}$ ₹

- return t->right; 3
- 4 ł

![](_page_32_Figure_0.jpeg)

#### ARV\_BIN\_ENC father(ARV\_BIN\_ENC t)  $1$  $\overline{2}$ {  $\overline{3}$ return t->father;

 $\overline{4}$ Ł

![](_page_34_Figure_0.jpeg)

![](_page_35_Picture_1.jpeg)

![](_page_36_Figure_0.jpeg)

```
int isleft(ARV_BIN_ENC_t)
\mathbf{1}\overline{2}{
\overline{3}NODE *q = t - \frac{1}{2} father;
\overline{4}if (!q)5
               return (0);\sqrt{6}if (q-\lambda)eft == t)
7
               return (1);
8
          return (0);9
      ł
```
![](_page_38_Figure_0.jpeg)

```
int isright(ARV_BIN_ENC t)
1\overline{2}{
\overline{3}if (t-) father)
             return (!isleft(t));\overline{4}5
         return (0);6
     ł
```
 Uma árvore binária é uma estrutura de dados útil quando precisam ser tomadas decisões bidirecionais em cada ponto de um processo.

 Por exemplo, suponha que precisemos encontrar todas as repetições numa lista de números. Uma maneira de fazer isto é comparar cada número com todos que o precedem.

 Entretanto, isso envolve um grande número de comparações.

![](_page_40_Picture_4.jpeg)

 O número de comparações pode ser reduzido usando-se uma árvore binária.

 O primeiro número na lista é colocado num nó estabelecido como a raiz de uma árvore binária com as subárvores esquerda e direita vazias.

 Cada número sucessivo na lista é, então, comparado ao número na raiz. Se coincidirem, teremos uma repetição.

 Se for menor, examinaremos a subárvore esquerda; se for maior, examinaremos a subárvore direita.

 Se a subárvore estiver vazia, o número não será repetido e será colocado num novo nó nesta posição na árvore.

 Se a subárvore não estiver vazia, compararemos o número ao conteúdo da raiz da subárvore e o processo inteiro será repetido com a subárvore.

![](_page_42_Picture_3.jpeg)

Veja a seguir um exemplo.

![](_page_43_Figure_2.jpeg)

 Como outra aplicação das árvores binárias, temos o método de representar uma

expressão aritmética contendo operandos e operadores binários por uma árvore estritamente binária.

 Onde a raiz da árvore estritamente binária conterá um operador que deve ser aplicado aos resultados das avaliações das expressões representadas pelas subárvores esquerda e direita.

 Um nó representando um operador é um nó que não é folha, enquanto um nó representando um operando é um folha.

![](_page_45_Figure_0.jpeg)

![](_page_46_Figure_0.jpeg)

Veremos em breve, quando estudarmos formas de percurso em árvores.

# Árvore Binária de Busca Definição, Percurso Inserção e Remoção de um Nó

![](_page_47_Picture_1.jpeg)

#### Árvore Binária de Busca

 Veremos agora a definição de uma árvore binária de busca.

 Também chamadas de árvore binária ordenada, é uma árvore binária com a seguinte propriedade: para cada nó *n* da árvore, todos os valores armazenados em sua subárvore à esquerda (a árvore cuja raiz é o filho à esquerda) são menores que o valor  $v$  armazenado em  $n$ , e todos os valores armazenados na subárvore à direita são maiores ou iguais a v.

![](_page_48_Picture_3.jpeg)

![](_page_49_Figure_0.jpeg)

#### Árvore Binária de Busca

 Como é feita a localização de um elemento em uma árvore binária de busca?

 Para cada nó, partindo da raiz, compare a chave a ser localizada com o valor armazenado no nó correntemente apontado.

 Se a chave for menor que o valor, vá para a subárvore à esquerda e tente novamente.

 Se for maior que o valor, tente a subárvore à direita.

Se for o mesmo, a busca poderá parar\*.

 A busca também é abortada se não há meios de continuar, indicando que a chave não está na árvore.

 O percurso em uma árvore pressupõe visitar cada nó da árvore exatamente uma

vez. Este processo pode ser interpretado como...

 colocar todos os nós em uma linha ou a linearização da árvore.

Em uma árvore com  $n$  nós existem quantos percursos diferentes?

#### n! percursos diferentes.

 Diante de tamanha quantidade de opções, iremos restringir este universo a duas classes de percursos. Percurso em largura e em profundidade.

 Em que consiste o percurso em largura? Consiste em visitar cada nó come-

çando no nível mais baixo (nível da raiz) e movendo-se para as folhas nível a nível, visitando todos os nós em cada nível da esquerda para a direita (ou da direita para a esquerda).  $13$ 

![](_page_52_Figure_3.jpeg)

Sequência de nós visitados 13, 10, 25, 2, 12, 20, 31, 29

![](_page_52_Picture_5.jpeg)

## Exercício:

## Considerando a existência do TAD ARV BIN ENC (implementado anteriormente), implemente o percurso em largura.

![](_page_53_Picture_3.jpeg)

```
void precursoEmLargura(ARV BIN ENC arvore)
 \mathbf{1}2<sup>1</sup>\{FILA ENC fila; /*FILA ENC armazena ARV BIN ENCs*/
 \overline{3}cria fila(&fila);
 \overline{4}5
        if (arvore)
            ins fila (fila, arvore);
 6
 \overline{7}while (!eh vazia fila(fila))
 8
        {
            printf("%d", info(cons fila(fila))); /*Visita ao nó*/
 9
            if (left(cons fila(fila)))
10
               ins_fila (fila, left(cons_fila(fila)));
11
            if (right(cons_fila(fila)))
12
               ins fila (fila, right(cons fila (fila)));
13
14
            ret fila(fila);
15
        }
```
16

 Com base no que vimos sobre o percurso em largura, como você definiria o percurso em profundidade?

![](_page_55_Figure_2.jpeg)

![](_page_55_Picture_3.jpeg)

 O percurso em profundidade consiste das seguintes operações básicas:

V – visitar o nó;

- L percorrer a subárvore esquerda;
- R percorrer a subárvore direita.

 Existem 3! modos de organizar tais operação. Porém, este conjunto é reduzido a três possibilidades que seriam:

 VLR – cruzamento de árvore em pré-ordem (as vezes denominado em profundidade)

 LVR – cruzamento de árvore em in-ordem (conhecido também como ordem simétrica)

LRV – cruzamento de árvore em pós-ordem

![](_page_56_Picture_9.jpeg)

Como ficaria o percurso da árvore abaixo em pré-ordem, in-ordem e pós-ordem? Árvore Binária de Busca – Modos de Travessia

![](_page_57_Figure_1.jpeg)

Pré-ordem 13, 10, 2, 12, 25, 20, 31, 29 In-ordem 2, 10, 12, 13, 20, 25, 29, 31 Pós-ordem 2, 12, 10, 20, 29, 31, 25, 13

 Estes percursos podem ser implementados com recursividade (pilha implícita), com uma pilha explicita (implementada pelo programador) ou utilizando o algoritmo idealizado por Joseph M. Morris.

 Com base no que foi visto implemente, utilizando recursividade, as operações de percurso de uma árvore em pré-ordem, in-ordem e pós-ordem.

![](_page_58_Picture_2.jpeg)